# Strutture di dato - Tavole

### **n** Obiettivi:

- Introdurre le principali strutture dato elementari per la gestione di collezioni di oggetti
- Strutture dato tavole (tabelle)

# Tipi di dato

#### I tipi di dato si differenziano in *scalari* e *strutturati*

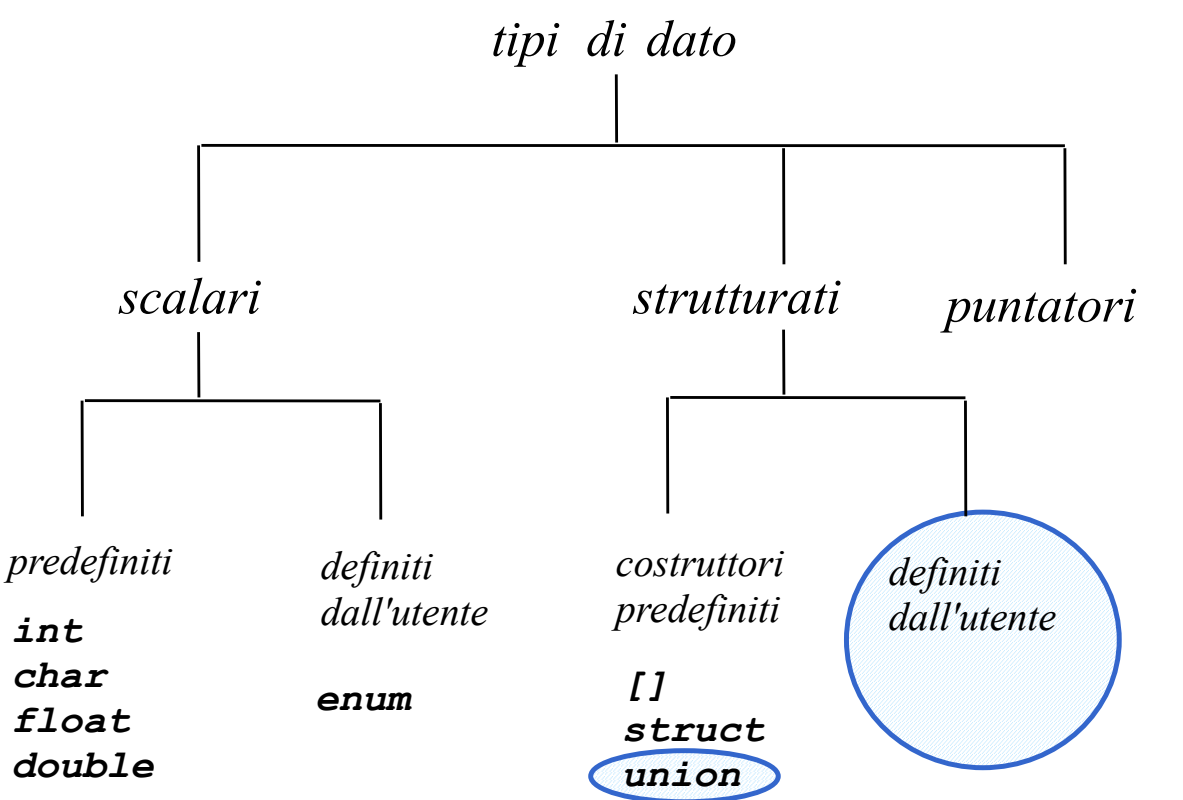

*Come creare una nuova libreria di componenti?*

# Strutture dati

- **n** Termine usato per indicare insiemi (collezioni) con elementi del dominio compositi, ad esempio:
	- tavole (dizionari);
	- liste;
	- insiemi:
	- pile e code;
	- alberi e grafi
- **n** corredate delle operazioni per la loro gestione (efficiente) 3

# Il tipo dato Dizionario (Tavola)

```
tipo Dizionario:
dati:
```
un insieme  $S$  di coppie (elem, chiave).

operazioni:

```
insert(elem\ e, chiave\ k)aggiunge a S una nuova coppia (e, k).
```

```
delete(chiave k)cancella da S la coppia con chiave k.
```

```
\texttt{search}(chiave\ k) \rightarrow elemse la chiave k è presente in S restituisce l'elemento e ad essa associato,
   e null altrimenti.
```
## Struttura dati

– Organizzazione dei dati che permette di supportare le operazioni di un tipo di dato usando meno risorse di calcolo possibile

– Un nuovo tipo di dato (Abstract Data Type - ADT) e sua realizzazione fisica (ad esempio, dizionario con realizzazione indicizzata o con realizzazione collegata)

# **Tavole**

■ Un tipo tavola è un tipo di dato astratto per rappresentare insiemi di coppie:

#### *<chiave, attributi>*

■ Ciascuna coppia rappresenta dati riferiti ad un 'unica entità logica (ad es., persona, documento, etc.) identificata in modo univoco dalla *chiave*. Ad esempio, una istanza del tipo:

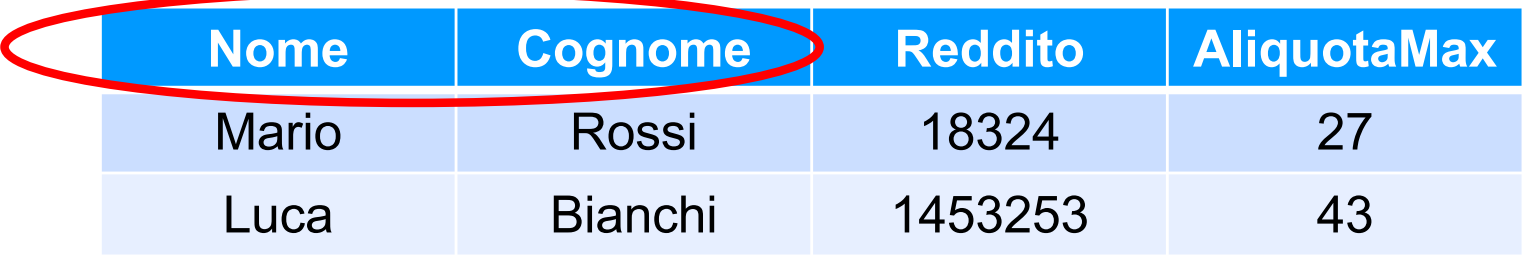

# Il tipo dato Tavola

```
tipo Tavola
dati:
```
un insieme  $S$  di coppie (elem, chiave).

operazioni:

```
insert(elem\ e, chiave\ k)aggiunge a S una nuova coppia (e, k).
```

```
delete(chiave k)cancella da S la coppia con chiave k.
```

```
\texttt{search}(chiave\ k) \rightarrow elemse la chiave k è presente in S restituisce l'elemento e ad essa associato,
   e null altrimenti.
```
## Tavole: ricerca

- Spesso la realizzazione è progettata in modo da ottimizzare la ricerca
- Strutture ad accesso sequenziale, non ordinate sulla chiave, ricerca esaustiva (o ricerca sequenziale): **O(N)**
- **Strutture ad accesso diretto, ordinate** sulla chiave, ricerca binaria (o ricerca dicotomica): **O(log<sub>2</sub>(N))**

**n Tavole hash**, costo unitario:

# Rappresentazione sequenziale

**n** *In memoria centrale*, come un vettore di strutture (indicizzata, è anche ad accesso diretto …):

**typedef struct {char Nome[20];**

**char Cognome[20];**

**int Reddito;**

**int Aliquota;} Persone;**

**Persone Tavola[100]; /\* DATO \*/**

■ Più spesso sono memorizzate su dispositivi di memoria di massa (in **C** *file binari* con lettura e scrittura di strutture)

# Rappresentazione sequenziale

**n** *In memoria centrale*, come un vettore di strutture (indicizzata, è anche ad accesso diretto …): **typedef struct {char Nome[20];**

**char Cognome[20];**

**int Reddito;**

**int Aliquota;} Persone;**

**typedef Persone TipoTavola[100]; /\*tipo\*/ TipoTavola Tavola; /\* DATO \*/**

**n** Più spesso sono memorizzate su dispositivi di memoria di massa (in **C** *file binari* con lettura e scrittura di strutture)

# **Esercitazione 6.1**

- Scrivere un programma che realizzi una rubrica telefonica come tavola in memoria centrale. In particolare, ogni elemento della tavola è caratterizzato dalle seguenti informazioni:
	- Nome (chiave)
	- numero telefono
- **n Il programma deve essere in grado di attuare varie** richieste dell'utente:
- **n** *inserimento***:** l'utente vuole inserire un nuovo record nell'archivio. Dati nome e numero di telefono della persona da inserire, il programma aggiunge un nuovo elemento all'archivio.

# \$Esercitazione 6.1 (*cont.*)

- **n** *cancellazione***:** l'utente vuole eliminare un elemento dall'archivio. Dato un nome, il programma dovrà eliminare (se esiste) l'elemento con il nome specificato.
- **n** *ricerca*: dato in ingresso il nome di una persona presente in archivio, si richiede la visualizzazione del numero di telefono relativo alla persona data;
- **n uscita:** l'utente richiede che il programma termini.
- L'interazione tra l'utente e il programma avviene in modo ciclico: l'utente può sottoporre una richiesta ad ogni ciclo ed il programma, sfruttando un meccanismo di selezione (per esempio **switch**) reagisce nel modo richiesto. L'esecuzione del programma si conclude quando l'utente richiede l'uscita.

# Soluzione

**Rappresentazione sequenziale,** come un vettore di strutture ( in memoria centrale). Il tipo di ciascun elemento di una rubrica è:

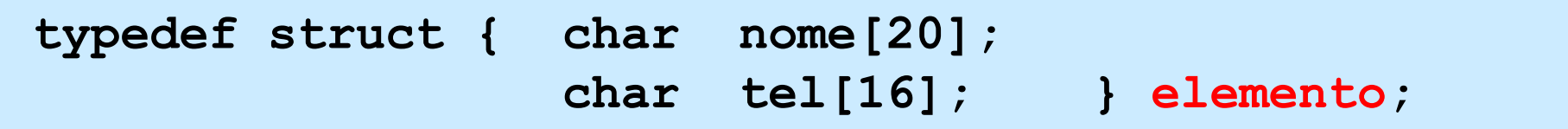

Ogni rubrica è quindi del tipo:

**#define N 100 typedef elemento rubrica[N];**

Una variabile intera mantiene il numero di elementi inseriti (rappresenta la *dimensione logica* dell'array):

```
rubrica R;
int inseriti;
```
# Dichiarazioni globali

```
#include <stdio.h>
#include <string.h>
typedef struct { char nome[20];
                  char tel[16]; } elemento;
#define N 100
typedef elemento rubrica[N];
/* prototipi */
int menu(void);
int inserimento(rubrica R, int DIM);
int cancellazione(rubrica R, int DIM);
void ricerca(rubrica R, int DIM);
int individua(rubrica R, int DIM, elemento e);
```
### main

```
void main(void)
{int scelta, inseriti, fine;
 rubrica R; /* R è il dato tavola */
 inseriti=0; /*dim. logica, tavola vuota*/
 fine=0;
do 
 { scelta=menu();
  switch(scelta){
    case 1: inseriti = inserimento(R,inseriti); break;
    case 2: inseriti = cancellazione(R,inseriti); break;
    case 3: ricerca(R, inseriti); break; 
    case 4: fine=1; break;
    default: printf("Scelta sbagliata\n");
           }
```

```
}while (!fine);
```
**}**

# Dopo alcuni inserimenti:

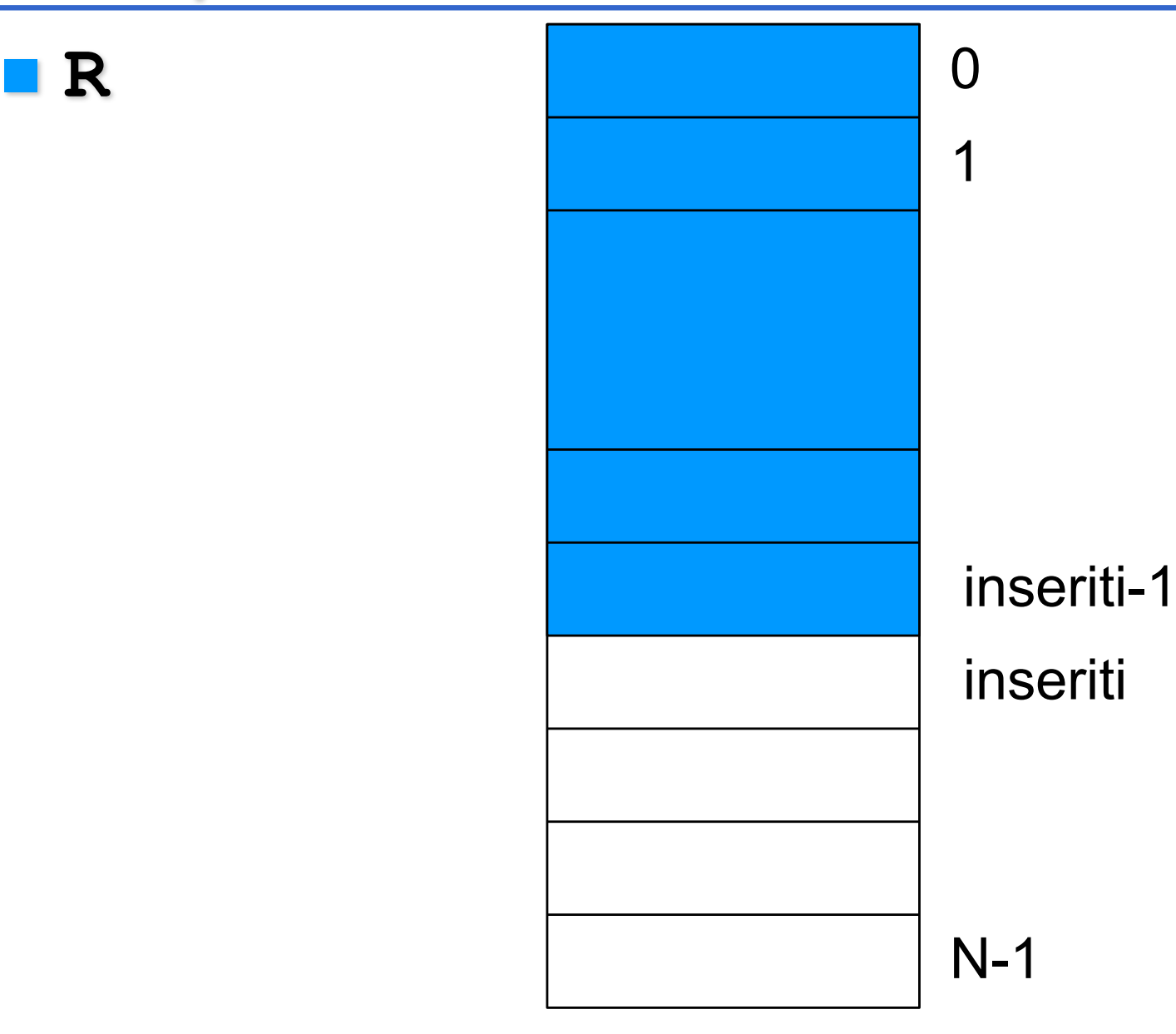

#### menu

**}**

```
int menu(void)
{ int ris;
     printf("Scegli l'operazione:\n");
     printf("\t1\tInserimento\n");
     printf("\t2\tCancellazione\n");
    printf("\t3\tRicerca\n");
     printf("\t4\tUscita\n");
    printf("\n\nScelta: ");
     scanf("%d", &ris);
     return ris;
```
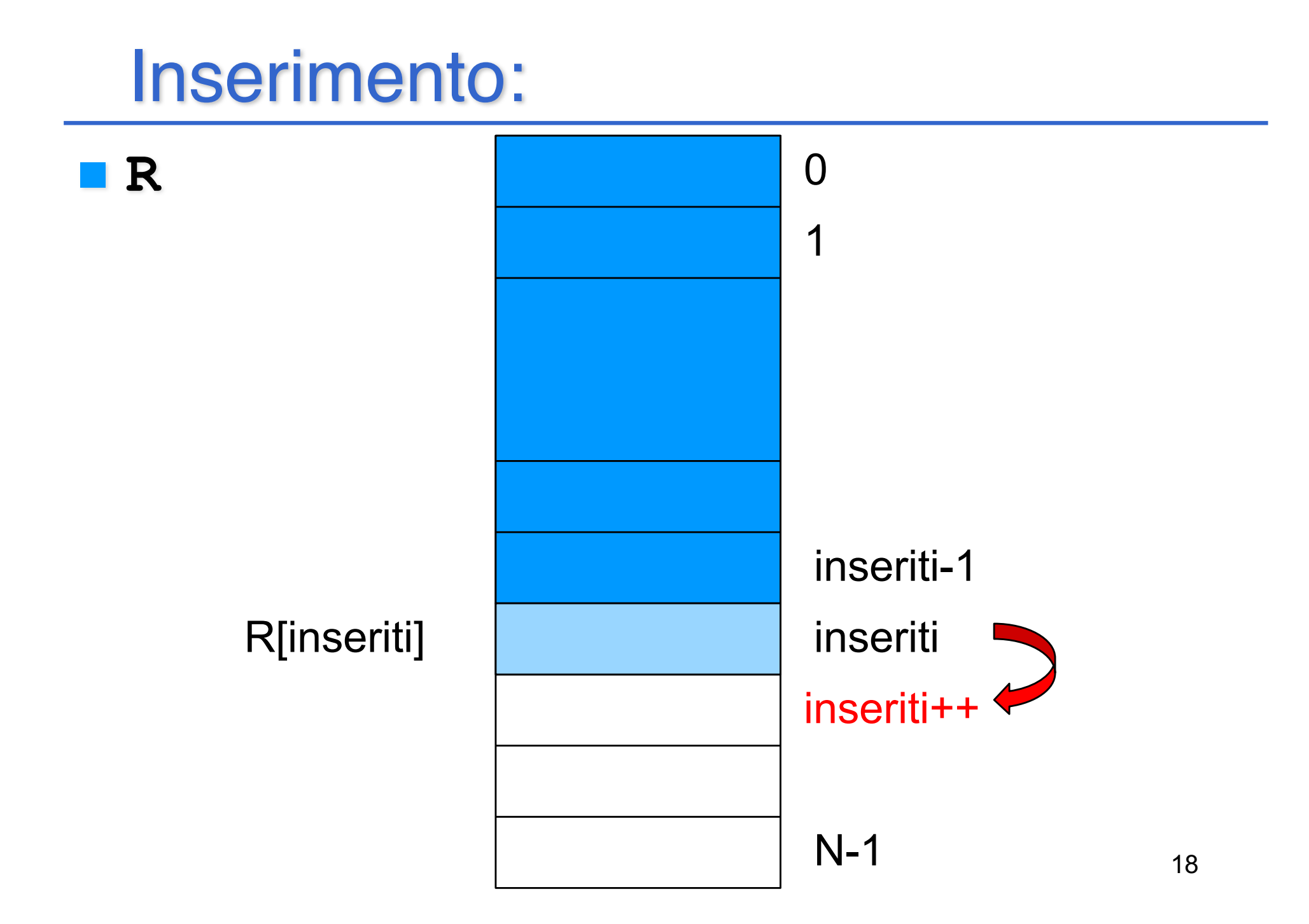

## inserimento

L'inserimento determina la memorizzazione dell'elemento dato da standard input nella prima posizione libera del vettore:

```
int inserimento (rubrica R, int DIM)
{ if (DIM<=N-1)
      { printf("\nInserire nome: ");
            scanf("%s",R[DIM].nome);
           printf("\nInserire numero: ");
            scanf("%s",R[DIM].tel);
           DIM++;
      }
     else printf("Vettore pieno!\n");
      return DIM;
```
**}**

19 Restituisce il numero di elementi effettivamente inseriti nel vettore: se rubrica non piena, il risultato è **DIM+1**; altrimenti, l'inserimento non può avere luogo e viene restituito **DIM** come risultato della chiamata.

## Cancellazione:

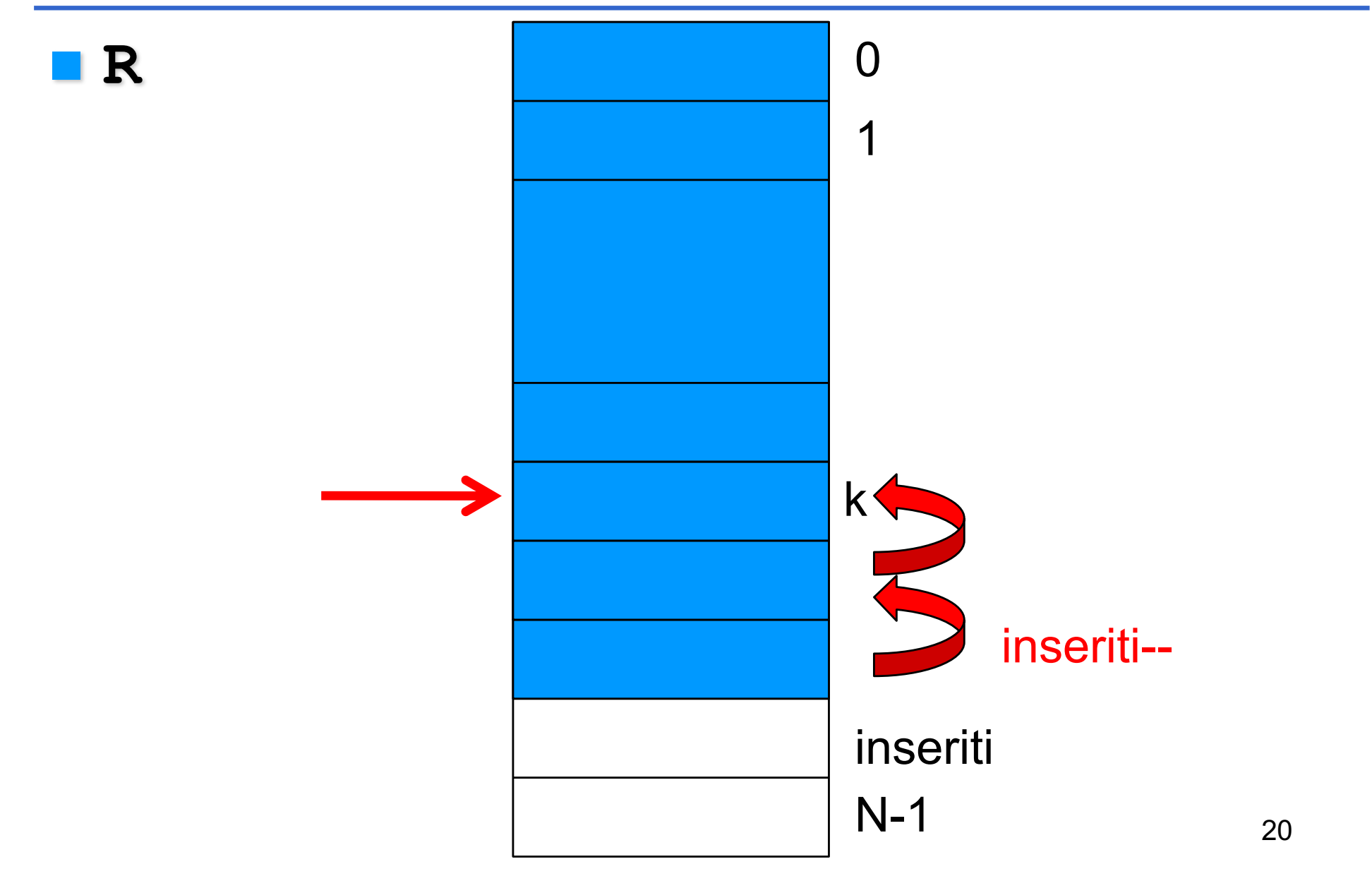

### cancellazione

Eliminazione dalla rubrica (data come parametro) dell ' elemento identificato attraverso il suo nome (letto da input):

```
int cancellazione(rubrica R, int DIM)
{ int k, j;
 elemento e;
 printf("\nInserire nome: ");
  scanf("%s",e.nome);
 k=individua(R, DIM, e);
  if (k<N) 
   { printf("\nCancellazione di %s ...\n", R[k].nome);
      for (j=k; j<DIM-1; j++) R[j]=R[j+1];
      DIM--;
      }
 else printf("\n%s\t non trovato\n", e.nome);
      return DIM;
}
```
## individua

Realizza la ricerca sequenziale, caso peggiore O(**DIM**)

```
int individua(rubrica R, int DIM, elemento e) 
{ int i,trovato=0;
      for (i=0; i<DIM && !trovato; i++)
            if (!strcmp(e.nome, R[i].nome))
                        trovato=1;
      if (trovato) return i-1;
      else return N;
}
```
# In caso di chiave composta …

Se la chiave fosse costituita da più attributi (ad esempio **nome** e **cognome**):

```
int individua(rubrica R, int DIM, elemento e) 
{ int i,trovato=0;
  for (i=0; i<DIM && !trovato; i++)
     if ( !strcmp(e.nome, R[i].nome) &&
          !strcmp(e.cognome, R[i].cognome) )
               trovato=1;
  if (trovato) return i-1;
 else return N;
}
```
### ricerca

Ricerca nella rubrica (data come parametro) del telefono di un elemento attraverso il suo nome (letto da input):

```
void ricerca(rubrica R, int DIM)
{ int k;
  elemento e;
  printf("\nInserire nome: ");
  scanf("%s",e.nome);
  k=individua(R, DIM, e);
  if (k<N) 
   { printf("\nTelefono di %s ...\n", R[k].nome);
      printf("\è %s ...\n", R[k].tel);
            }
  else printf("\n%s\t non trovato\n", e.nome);
}
```
# **Esercitazione 3.1 (in Laboratorio)**

- n Dopo gli inserimenti, ordinare la tavola tramite la funzione **qsort** (definendo un'opportuna funzione di confronto **fcmp**) e effettuare la ricerca tramite la ricerca binaria
- **int fcmpt(elemento \*e1, elemento \*e2)**

```
{ return strcmp((*e1).nome, (*e2).nome));
 }
```

```
/* chiamata qsort : */
qsort(R, inseriti, sizeof(elemento), fcmpt);
```

```
/* definire individua come ricerca binaria
$ Esercitazione 3.2 */
```
### **Tutto chiaro fin qui? ...**

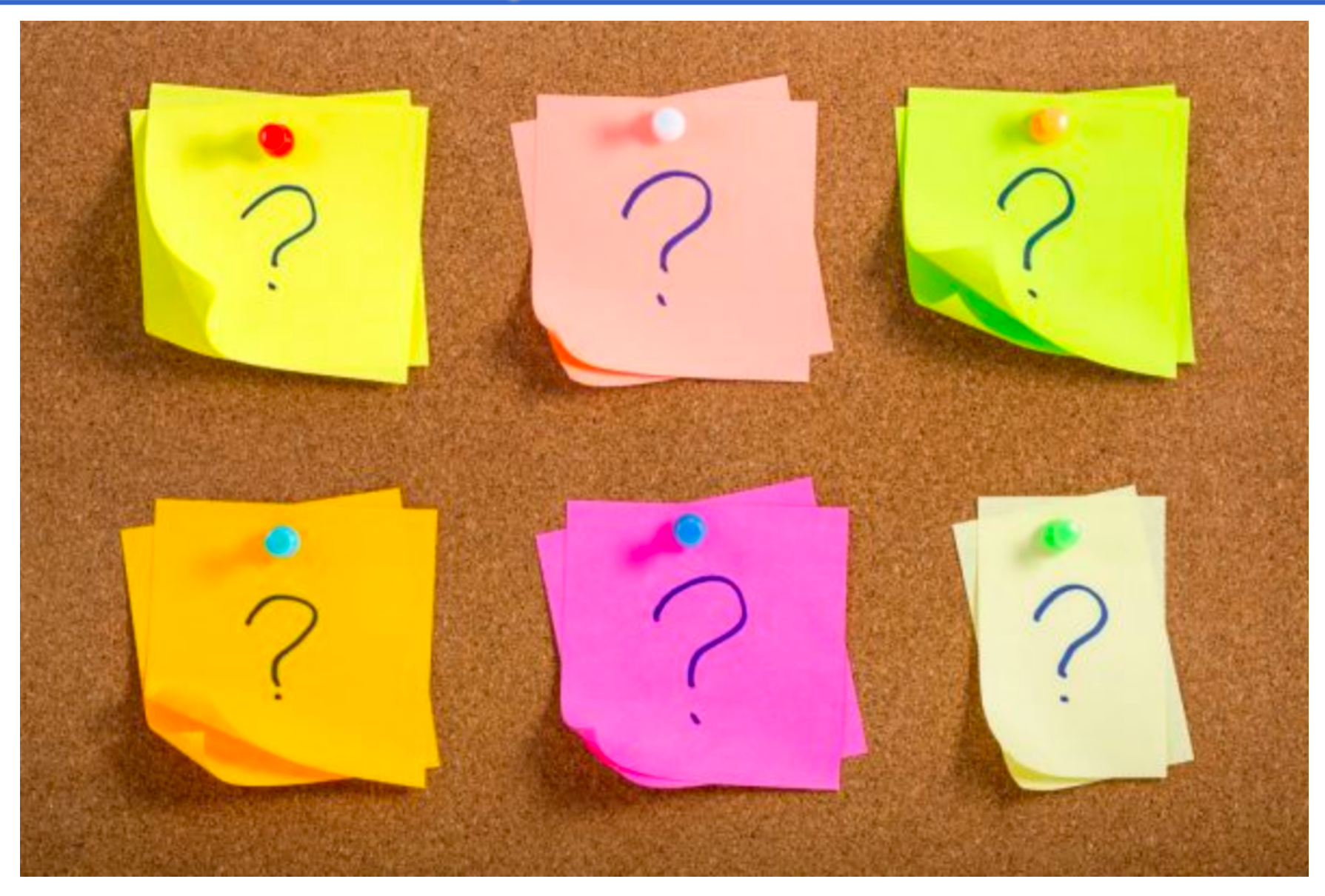

# Tavole: ricerca (*recap*)

- Spesso la realizzazione è progettata in modo da ottimizzare la ricerca
- Strutture ad accesso sequenziale, non ordinate sulla chiave, ricerca esaustiva (o ricerca sequenziale): **O(N)**

**Strutture ad accesso diretto, ordinate** sulla chiave, ricerca binaria (o ricerca dicotomica): **O(log<sub>2</sub>(N))** 

■ **Tavole hash**, costo unitario:

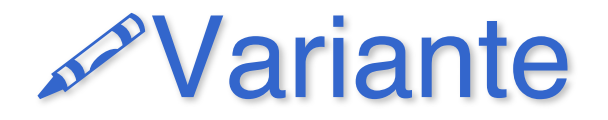

- Modificare il codice dell'esercitazione 6.1 realizzando la rubrica telefonica come **tavola in memoria centrale ordinata sulla chiave (vettore ordinato in base al nome), effettuando inserimenti ordinati**.
- **n Suggerimento:** ad ogni inserimento occorre determinare la posizione in cui inserire l'elemento di data chiave e creare spazio per esso nel vettore (*shift* verso il basso)

# Ricerca binaria

```
int individua_binaria(rubrica R, int DIM, elemento e) 
{ int i=0, medio, trovato=0,;
 while (i<DIM && !trovato)
      { medio=(i+DIM)/2;
        if (!strcmp(e.nome, R[medio].nome))
                  trovato=1;
        else 
          if (strcmp(e.nome,R[medio].nome)>0)
              i=medio+1;
          else DIM=medio-1;
    }
      if (trovato) return medio;
      else return N;
}
```
Caso peggiore O(log2 **DIM**)

## Inserimento ordinato:

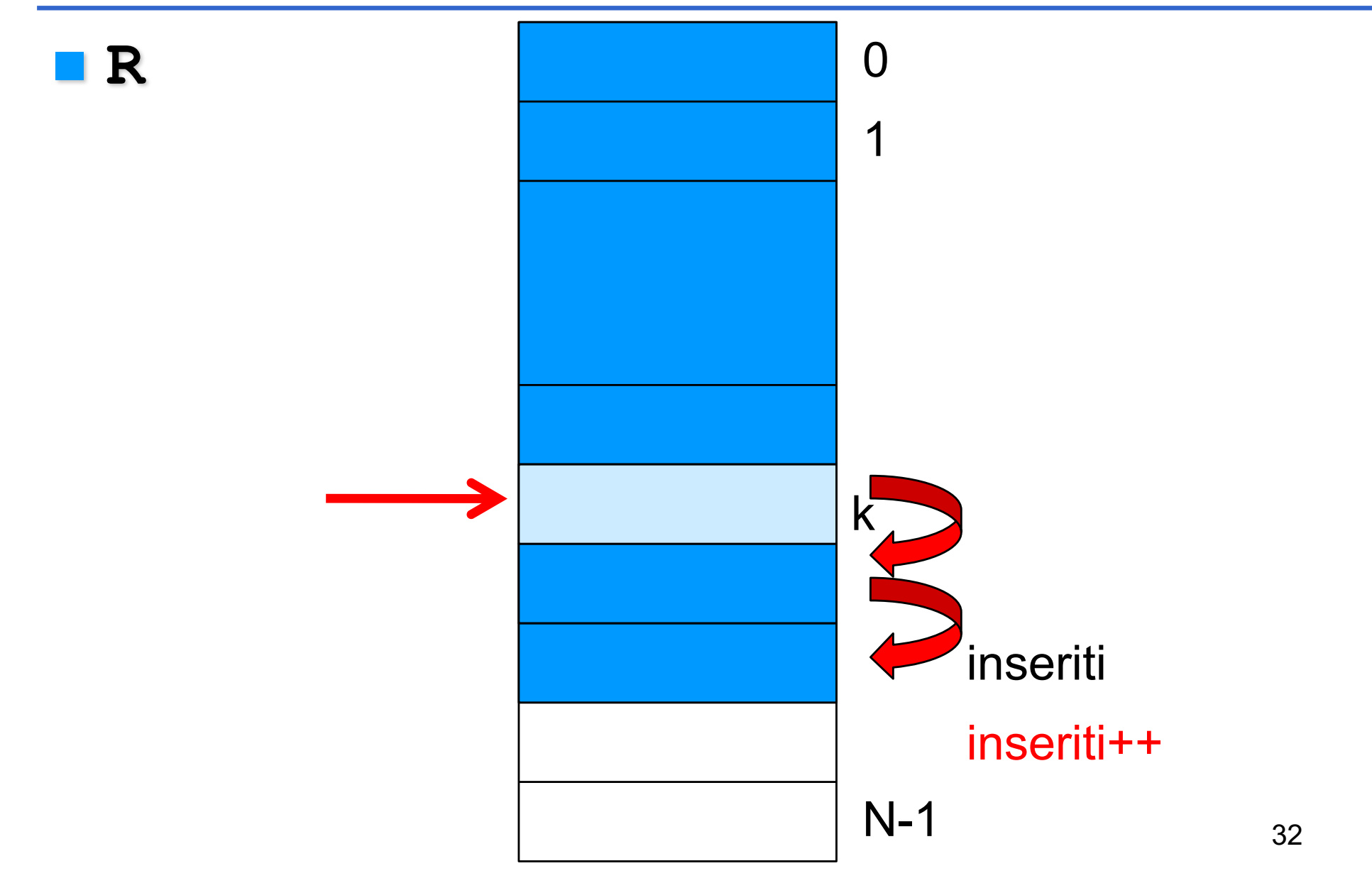

# inserimento ordinato (*aggiunto*)

L'inserimento determina con la individua\_bin2 (da definire) la locazione del vettore che ha il primo elemento *maggiore* di quello da inserire:

```
33
int inserimento_ord (rubrica R, int DIM)
{ int j, k;
 elemento e;
      if (DIM<=N-1)
      { printf("\nInserire nome: ");
            scanf("%s",e.nome);
            printf("\nInserire numero: ");
            scanf("%s",e.tel);
            k=individua_bin2(R, DIM, e);
            if (k<DIM) 
                for (j=DIM-1; j<=k; j--) R[j+1]=R[j];
            R[k]=e; DIM++;
      }
      else printf("Vettore pieno!\n");
      return DIM;
```
**}**

# Rappresentazione sequenziale

**n** *In memoria di massa*, come file binario

■ Lettura e scrittura di blocchi (strutture)

■ E' comunque consentito l'accesso diretto con **fseek**) … potremmo quindi (se ordinato) usare la ricerca binaria

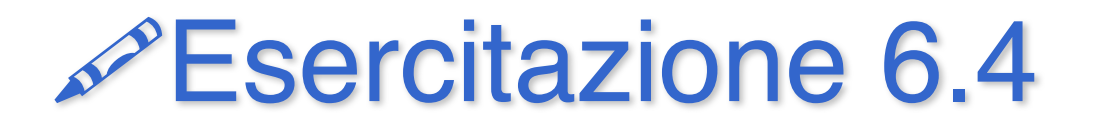

**n** Realizzare una rubrica telefonica come tavola in memoria di massa (file binario)

**n** Prevedere le operazioni di:

- creazione della rubrica
- stampa della rubrica
- ricerca (sequenziale) nella rubrica

# \$Esercitazione 6.4 (*cont.*)

```
#include <stdio.h>
#include <string.h>
typedef struct { char nome[20];
                  char tel[16]; } elemento;
void creafile(char *v);
void vedifile(char *v);
void ricerca(char *v);
void main(void)
{ creafile("rubrica");
      vedifile("rubrica");
      ricerca("rubrica");
```
**}**

## \$Esercitazione 6.4 (*cont.*)

```
#include <stdio.h>
#include <string.h>
typedef struct { char nome[20];
                  char tel[16]; } elemento;
void creafile(char *v);
void vedifile(char *v);
void ricerca(char *v);
void main(int argc, char *argv[])
{ creafile(argv[1]);
      vedifile(argv[1]);
      ricerca(argv[1]);
}
```
## Creazione file

```
void creafile(char *v)
{ FILE *f; elemento e; int fine=0;
  elemento leggiel();
  f=fopen(v, "wb");
  printf("Creazione di %s...\n", v);
  while (!fine)
  { e=leggiel();
      fwrite(&e, sizeof(elemento), 1, f);
      printf("\nFine (SI=1, NO=0) ? ");
      scanf("%d", &fine);
      fflush(stdin);
  }
  fclose(f);
}
```
## Stampa file

```
void vedifile(char *v)
{ FILE *f; elemento e;
 void stampael(elemento e);
  f=fopen(v, "rb");
 printf("Lettura di %s:\n", v);
 while( fread(&e, sizeof(elemento), 1, f)>0 )
     { stampael(e); }
  fclose(f);
}
```
### Lettura e stampa elemento

```
elemento leggiel()
```

```
{ elemento e;
```
**}**

```
printf("Nome ? ");
scanf("%s",e.nome);
printf("\nTelefono ? ");
scanf("%s", e.tel);
return e;
```

```
void stampael(elemento e)
{ printf("%s\t", e.nome);
  printf("%s\n", e.tel);
}
```
# Ricerca (sequenziale)

```
void ricerca(char *v)
{ FILE *f; elemento e; 
  char Nome[20];
  int k=0;
  printf("Nome da cercare: ");
  scanf("%s",Nome);
  f=fopen(v, "rb");
  while( fread(&e,sizeof(elemento),1, f)>0 )
      if (!strcmp(e.nome, Nome) )
          { stampael(e); k++; }
  printf("\n\nTrovati %d omonimi %s \n
", k, Nome);
  fclose(f);
```
# Ricerca (sequenziale)

```
int ricerca(char *v)
 { FILE *f; elemento e; 
 char Nome[20];
  int trovato=0;
  printf("Nome da cercare: ");
  scanf("%s",Nome);
  f=fopen(v, "rb");
 while( fread(&e,sizeof(elemento),1, f)>0 && !trovato )
         if (!strcmp(e.nome, Nome) ) { trovato=1;
                                         stampael(e); }
  fclose(f);
 return trovato;
```
# **Esercitazione 3.4 (laboratorio)**

- Modificare l'esercizio 6.4, dove si è realizzata una rubrica telefonica come file binario, realizzando un menù che preveda la chiamata delle operazioni di:
	- creazione della rubrica (file vuoto)
	- inserimento di un elemento letto a terminale in rubrica
	- ricerca di un elemento, letta la chiave a terminale
	- stampa dell'intera rubrica
	- fine programma
- Si modifichi poi l'inserimento, in modo tale da mantenere il file ordinato sul campo chiave **nome** ed effettuare la ricerca binaria (realizzarla)

#### **fseek, ftell**

**n** Per posizionarsi all'interno di un file:

```
int fseek(FILE* f, long offset, int origin);
```
**n** Per ottenere la posizione corrente:

```
long ftell(FILE* f);
```
dove:

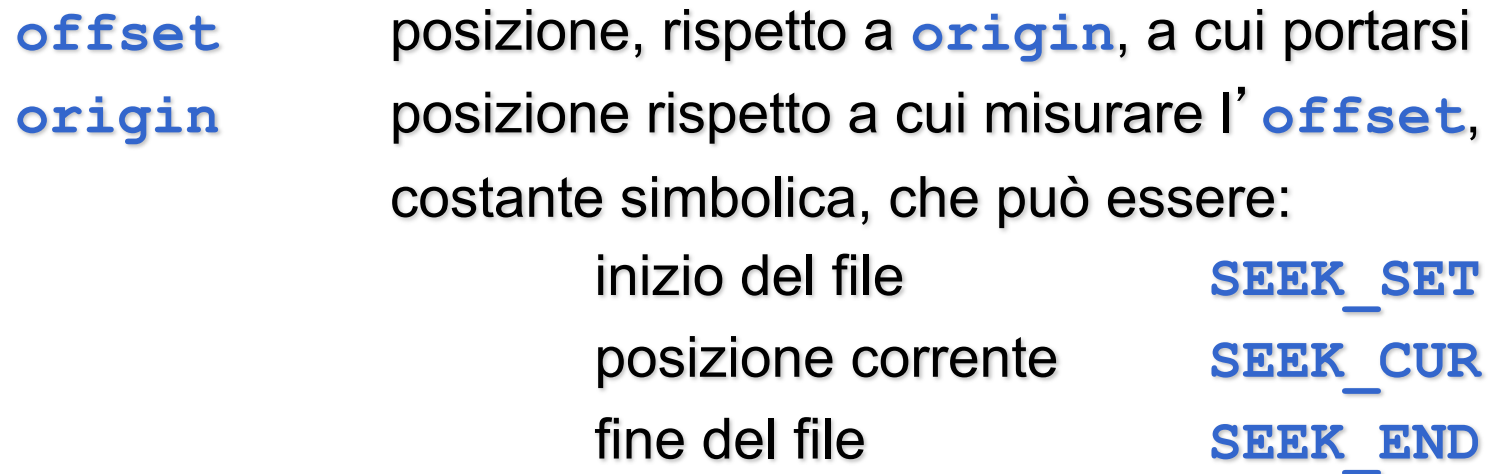

■ *Per un file di testo*, offset deve valere 0 o il valore restituito da **ftell()** (nel qual caso, **origin** deve obbligatoriamente valere **SEEK\_SET**)

#### **Favole: rappresentazione sequenziale**

- n In memoria centrale, realizzabile con *vettori*
	- Si impone un limite massimo alla dimensione della tavola (al massimo N elementi) *Liste*
	- Lo spazio di memoria occupato è fisso (indipendente dal numero di elementi della tavola)
- n In memoria secondaria, attraverso *file sequenziali*
- n Ricerca sequenziale (*caso peggiore, O(N)* )

Visibilità completa della struttura dati (sia come dato sia come tipo)

### main

**. . .**

**}**

```
#include <stdio.h>
#include <string.h>
typedef struct { char nome[20];
                  char tel[16]; } elemento;
#define N 100
typedef elemento rubrica[N];
. . . 
void main(void)
{int scelta, inseriti, fine;
 rubrica R; strcpy(R[0].nome,"Evelina");
 inseriti=0;
```
#### **Favole: rappresentazione sequenziale**

- n In memoria centrale, realizzabile con *vettori*
	- Si impone un limite massimo alla dimensione della tavola (al massimo N elementi) *Liste*
	- Lo spazio di memoria occupato è fisso (indipendente dal numero di elementi della tavola)
- n In memoria secondaria, attraverso *file sequenziali*
- n Ricerca sequenziale (*caso peggiore, O(N)* )

*dato e ADT)*

*Componenti software (astrazioni di* 

Visibilità completa della struttura dati (sia come dato sia come tipo)

### **Favole: rappresentazione indicizzata**

- n In memoria centrale, realizzabile solo attraverso *vettori*
	- Contenuto ordinato, accesso diretto alla i-esima componente
- **n In memoria secondaria, attraverso file binari** 
	- Inserimento ordinato, accesso diretto alla i-esima componente
- Se dati ordinati sulla chiave, ricerca binaria (*caso peggiore, O(log2 N)*)

### **Favole: rappresentazione indicizzata**

- **n** E' possibile migliorare ulteriormente la complessità della ricerca?
- Tavola ordinata, applicabile la ricerca binaria (*caso peggiore, O(log2 N)*)

n Diversa organizzazione, con una sovrastruttura:

- tavola hash, data la chiave una funzione "calcola" qual è il *bucket* in cui scrivere/leggere l'elemento con quella chiave
- oppure struttura secondaria di accesso tramite indice (alberi di ricerca)
- Si abbassa il costo della ricerca, ma gestione più complessa by the state of the state  $51$

### **Tutto chiaro fin qui? ...**

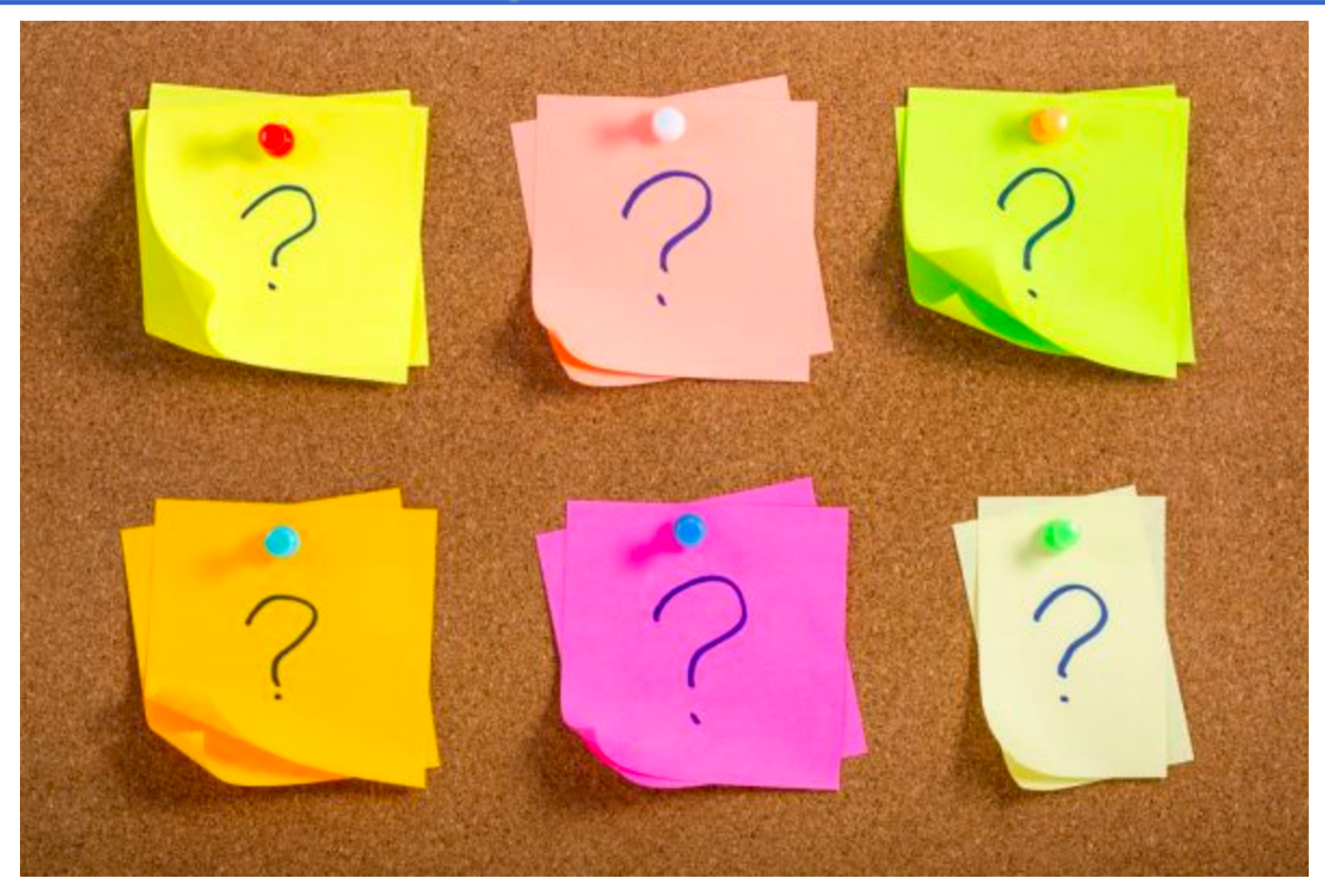